# **AutoCAD**

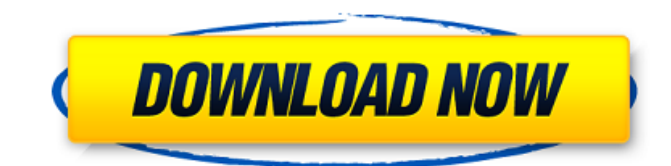

### **AutoCAD Free Download 2022**

Unlike traditional CAD software that runs on mainframe or minicomputers, AutoCAD runs on personal computers (PCs). Using a variety of "objects" and "drawing" techniques, including the ability to quickly drag-and-drop shapes from other drawings, AutoCAD allows a user to draw 2D shapes, 3D objects, surface models, color-coding, dimensional data, dimension lines, dimension points, and more. Unlike traditional CAD programs, which can only handle a fixed set of objects and limitations on how they can be drawn, AutoCAD is built on an Object Oriented Technology (OOT) platform, which was developed by Autodesk in the 1990s. This technology allows for infinite types of objects to be created and complex shapes to be drawn in a more intuitive way than is possible with traditional CAD programs. This Autodesk Tutorial explains how to create a drawing in AutoCAD and how to use its drawing techniques. What Is AutoCAD? AutoCAD is a commercial CAD software application, developed and marketed by Autodesk. While AutoCAD has been used commercially in industry and government since 1982, its early success enabled Autodesk to market it as a generic tool for all types of commercial and industrial design needs. In the early years, AutoCAD ran on minicomputers, which were used to take high-resolution, accurate digital photographs, enlarge and crop them, and create layouts and drawings that could then be sent to the customer for approval. AutoCAD was originally developed for the Apple II personal computer, which could not take high-resolution photos, and was only able to create basic 2D drawings. In later years, as CAD applications started to use personal computers to run their applications, AutoCAD was rewritten from the ground up and redesigned to work on personal computers. In addition to designing buildings and other structures, AutoCAD can also create manufacturing schematics, electrical schematics, firewalls, electrical wiring plans, piping and conduit layouts, and more. Over the years, AutoCAD has evolved from a 2D program to a more robust 3D program with dimensional capability. In its current version, AutoCAD can be used to create 2D and 3D drawings, 2D and 3D models, and drawings with 2D and 3D components. Version History Version Date Introduced

### **AutoCAD Free License Key [Win/Mac]**

Autodesk AI Autodesk Architecture AutoCAD Composer AutoCAD Electrical AutoCAD IronPython: Unofficial Python extension for AutoCAD AutoCAD MDA, a Middleware Domain Application for AutoCAD AutoCAD Map 3D AutoCAD Map 3D Architecture AutoCAD Map 3D Civil AutoCAD Map 3D Draft AutoCAD Map 3D Electrical AutoCAD Map 3D Power AutoCAD Map 3D Structural AutoCAD Map 3D Underground AutoCAD Map 3D Water AutoCAD Map 3D Topo AutoCAD Map 3D Transport AutoCAD Map 3D Utilities AutoCAD Map 3D Utilities Civil AutoCAD Map 3D Utilities Commercial

AutoCAD Map 3D Utilities Industrial AutoCAD Map 3D Utilities Infrastructure AutoCAD Map 3D Utilities Residential AutoCAD Map 3D Utilities Water AutoCAD Map 3D Utilities Wood AutoCAD Map 3D Utilities Woodland AutoCAD Map 3D Utilities Woodland Exterior AutoCAD Map 3D Utilities Woodland Interior AutoCAD Map 3D Utilities Woodland Structural AutoCAD Map 3D Utilities Woodland Underground AutoCAD Map 3D Utilities Woodland Utilities AutoCAD Map 3D Utilities Woodland Utilities Exterior AutoCAD Map 3D Utilities Woodland Utilities Interior AutoCAD Map 3D Utilities Water AutoCAD Map 3D Utilities Wood AutoCAD Map 3D Utilities Woodland AutoCAD Map 3D Utilities Woodland Exterior AutoCAD Map 3D Utilities Woodland Interior AutoCAD Map 3D Utilities Water AutoCAD Map 3D Utilities Wood AutoCAD Map 3D Utilities Woodland AutoCAD Map 3D Utilities Woodland Exterior AutoCAD Map 3D Utilities Woodland Interior AutoCAD Map 3D Utilities Water AutoCAD Map 3D Utilities Woodland AutoCAD Map 3D Utilities Woodland Exterior AutoCAD Map 3D Utilities Woodland Interior AutoCAD Map 3D Utilities Woodland Exterior AutoCAD Map 3D Utilities Woodland Interior AutoCAD Map 3D Utilities Woodland Utilities AutoCAD Map 3D Utilities Woodland Utilities Exterior AutoCAD Map 3D Utilities Woodland Utilities Interior AutoCAD Map 3 ca3bfb1094

## **AutoCAD Crack [Updated-2022]**

Go to: C:\Program Files\Autodesk\Autocad 2016\R2016\Support and set the proper path. Copy-Paste the location of the keygen from the direct link to the path above. Add the keygen to the end of the folder with the Autocad folder and install it. Rebuild. A year and a half ago, Ethan Couch became a celebrity. He's "really sorry for what he did," said the young man who'd been convicted of murdering four people in an alcohol-fueled crash in February 2013. "I wish he was still my son." Mr. Couch, now 19, has been in custody since that fateful weekend. He was released on probation in 2015, after the sentencing of his dad, J.C., to 10 years in prison. The elder Couch will be eligible for parole in January, but he has agreed not to seek that release until his son has fully paid for the damage he caused. There are other reasons to hope that the Couch saga is now finally nearing its end: • After months of uncertainty and mounting outrage, juvenile court judges have finally ruled that Mr. Couch can't be tried as an adult. In Texas, the maximum sentence for his charges is 10 years. Mr. Couch is now a criminal. He won't be eligible for parole until he's 33. The next time he'll be in the public's crosshairs will be his next hearing, which is scheduled for January. • In the meantime, Mr. Couch has been held in the East Texas state prison, where he's shared a cell with someone who's mentally ill. In an interview with Dallas Morning News, the man said he was holding Mr. Couch and his dad accountable for the crimes that landed them in prison. The man, whose name was not disclosed, was upset that Mr. Couch and J.C. had learned about his illness. "They got me where I am now, so now I'm here and they're still getting away," he said. • He's learned a lot about the real world. He's found out that sexual assault happens to girls, not just boys. "I've learned the real world is different than the TV," he said. "The real world

### **What's New In?**

Import a mark-up into your drawing without touching a single line of code. As you review your markups in Windows Explorer, you'll see the changes reflected in your drawing. (video: 1:05 min.) Markup Assist: Markup Assist is the fastest way to display and navigate mark-ups on paper or other media in your drawings. Rotating marks on paper: Rotate paper and your mark-ups by 90 degrees and display all of your designs in a single, easy-to-read, organized format. Finding marks on paper: Align and locate mark-ups on paper, no matter where they are on the paper. Collapsing multiple marks to a single mark: When working on paper or even other media, use the mark preview pane to quickly collapse marks that you no longer need. Revisiting mark-ups: Bring back any mark-up without leaving your drawing. Resize marks to fit the area: The largest mark in a mark-up is the most prominent, so you can easily adjust its size to fit the area available. Revisiting marks: Revise markups with a new version of the drawing (AutoCAD version change or drawing change), without leaving your drawing. Collaborating on mark-ups: Accept a new drawing version and all of its mark-ups simultaneously. (video: 1:03 min.) Collaborate on Paper: Collaborate on paper by sharing mark-ups with colleagues and clients. They'll see mark-ups on their own copies of the paper. (video: 1:04 min.) References: Viewing Bookmarks: In your drawings, you can identify points in your drawings by using bookmarks. Bookmarks can be placed in any object — from drawings to layers — to identify the point in your drawing that you're viewing. Bookmarks are represented by a red square on the right side of your canvas, and they appear in the same place on all drawing windows and on paper. You can view and edit your bookmarks, and mark them up or down on the fly without leaving your drawing. You can also group bookmarks for increased efficiency. (video: 1:08 min.) Canvas Backgrounds: Select the canvas in the canvas manager to instantly change the color of the canvas background. Just choose

### **System Requirements:**

About This Game BROTHERS OF A BLOOD Developed By: Ogre Games Released By: The Fellowship Published By: Special thanks to Ogre Games for the support! FACTION-DROID FACTION-DROID is a cooperative first person space exploration shooter set in the 25th century. You are the sole

Related links:

<https://autoentrespasos.com/advert/autocad-product-key-download-for-pc/> <https://awamagazine.info/advert/autocad-2018-22-0-keygen-full-version-free-download-updated/> <http://fokusparlemen.id/?p=37159> <http://stv.az/?p=32097> <https://www.sulpezzo.it/wp-content/uploads/2022/07/AutoCAD-59.pdf> <https://omidsoltani.ir/wp-content/uploads/2022/07/AutoCAD-64.pdf> <http://pzn.by/?p=56775> <http://findmallorca.com/autocad-2020-23-1-crack-full-product-key-download-3264bit-2022/> <https://adhicitysentulbogor.com/autocad-license-key-full-x64/> [https://www.ygeiologia.gr/advert/autocad-2022-24-1-crack-license-code-keygen-free-pcwindows](https://www.ygeiologia.gr/advert/autocad-2022-24-1-crack-license-code-keygen-free-pcwindows-march-2022/)[march-2022/](https://www.ygeiologia.gr/advert/autocad-2022-24-1-crack-license-code-keygen-free-pcwindows-march-2022/) <https://tempatrainersguild.com/autocad-free-registration-code-free-download-5/> <http://vincyaviation.com/?p=48274> https://mymiddlevilledda.com/wp-content/uploads/2022/07/AutoCAD\_Crack\_Free\_April2022-1.pdf [https://dailyjaguar.com/wp-content/uploads/2022/07/AutoCAD\\_\\_Crack\\_Activation\\_Code\\_Free.pdf](https://dailyjaguar.com/wp-content/uploads/2022/07/AutoCAD__Crack_Activation_Code_Free.pdf) <https://hotelforestia.fr/?p=36595> <http://www.webvideoexperts.com/autocad-crack-with-full-keygen-free-for-windows/> <https://www.lavozmagazine.com/advert/autocad-2020-23-1-crack-mac-win-2022/> <https://www.eeimi.com/wp-content/uploads/2022/07/1658655545-0b42f19b88be1a8.pdf> <https://tcv-jh.cz/advert/autocad-crack-license-key-pc-windows/>

[https://www.supherbswholesale.ca/wp-](https://www.supherbswholesale.ca/wp-content/uploads/2022/07/AutoCAD_Crack___Serial_Number_Full_Torrent_Free_PCWindows_2022.pdf)

[content/uploads/2022/07/AutoCAD\\_Crack\\_\\_\\_Serial\\_Number\\_Full\\_Torrent\\_Free\\_PCWindows\\_2022.pdf](https://www.supherbswholesale.ca/wp-content/uploads/2022/07/AutoCAD_Crack___Serial_Number_Full_Torrent_Free_PCWindows_2022.pdf)